**Windows Azure Community Deutschland**

# **Windows Azure Mobile Services Developer Guide CTP**

**Oliver Michalski (Senior Software Engineer .NET)**

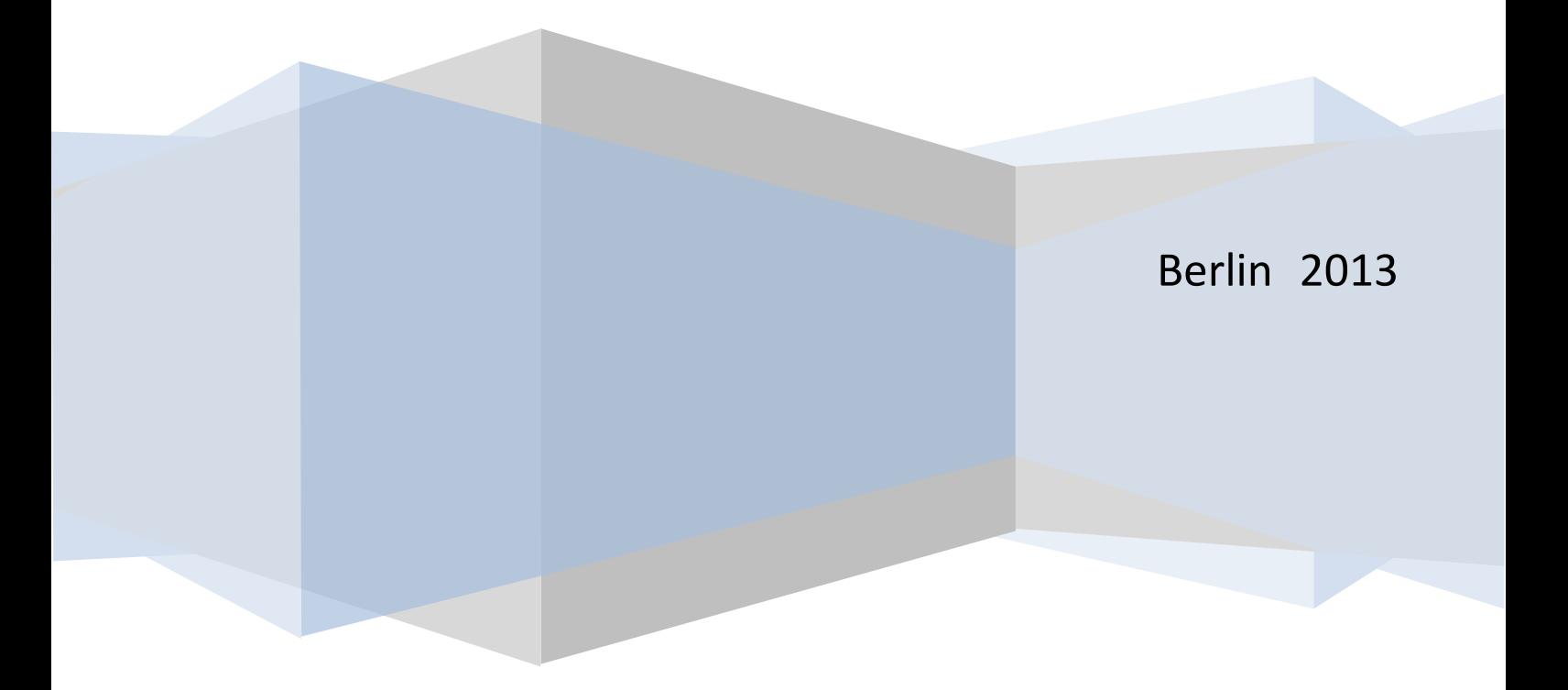

## **1.0 Vorwort**

Eines der populärsten Themengebiete auf meinen Informationsportal Windows Azure Community Deutschland [\(http://wazcommunity.wordpress.com\)](http://wazcommunity.wordpress.com/) sind die Windows Azure Mobile Services. Gründe dafür sind häufige und teilweise spektakuläre Updates und das hohe Potential für Anwendungsentwickler.

Deshalb habe ich mich entschlossen ein kleines Handbuch mit den wichtigsten Fakten, praktischen Anleitungen und Ressourcen zum Thema anzubieten.

Das Handbuch ist **Work-In-Progress** und wird regelmäßig aktualisiert.

Schöne Grüße

**Oliver** 

# **2.0 Einführung**

### **Was sind die Windows Azure Mobile Services?**

Mit den Mobile Services erhalten Entwickler die Möglichkeit ein Cloud basiertes Backend für eine Vielzahl von Clients zu realisieren.

Dafür werden von der Windows Azure Mobile Services Komponente folgende Funktionalitäten bereitgestellt:

- Authentication mit Microsoft Account, Facebook, Google bzw. **Twitter**
- Support für Blob, Queue und Table Services
- Support für den WA Service Bus
- Push Notifications
- Support für Push Notifications via APNS (Apple Push Notification Service)
- Support für Email bzw. SMS Versands
- Support für zeitgesteuerte Background Jobs (aka. CRON Jobs) WAMS Job Scheduler

### **Windows Store Apps und Windows Phone 8**

Das **WAMS SDK for Windows Store Apps and Windows Phone 8** findet ihr hier:

[http://go.microsoft.com/fwLink/?LinkId=257545&clcid=0×409](http://go.microsoft.com/fwLink/?LinkId=257545&clcid=0�409)

Die Code Edition des SDK findet ihr im **GitHub** Repository des Mobile Services SDK

<https://github.com/WindowsAzure/azure-mobile-services>

## **iOS (iPad/iPhone)**

Das **WAMS SDK for iOS** findet ihr hier:

[https://go.microsoft.com/fwLink/?LinkID=266533&clcid=0×409](https://go.microsoft.com/fwLink/?LinkID=266533&clcid=0�409)

Die Code Edition des SDK findet ihr im **GitHub** Repository des Mobile Services SDK

<https://github.com/WindowsAzure/azure-mobile-services>

### **Android**

Das **WAMS SDK for Android** bietet euch alle bekannten Mobile Services Features für Android Devices (Android 2.2 und höher).

Für die Arbeit mit Android benötigt ihr neben dem SDK:

- Eine Eclipse IDE (Release Helios v.3.6.2)
- Das Eclipse JDT (Java Development Tools) Plug-In
- $\blacksquare$  JDK 6.0 (Nicht JRE 6.0)
- Android Client SDK (mit ADT Plug-In für Eclipse)
- Android System Image für den Emulator

Das **Android Client SDK** (inklusive der notwendigen Eclipse Installationen) gibt es hier:

<http://developer.android.com/sdk/index.html>

Das **WAMS SDK for Android** findet ihr hier:

[https://go.microsoft.com/fwLink/?LinkID=280126&clcid=0×409](https://go.microsoft.com/fwLink/?LinkID=280126&clcid=0�409)

Die Code Edition des SDK findet ihr im **GitHub** Repository des Mobile Services SDK

<https://github.com/WindowsAzure/azure-mobile-services>

#### **Weitere Informationen:**

#### Announcement von Scott Guthrie

[http://weblogs.asp.net/scottgu/archive/2013/03/04/windows-azure](http://weblogs.asp.net/scottgu/archive/2013/03/04/windows-azure-updates-android-support-sql-reporting-services-active-directory-more.aspx)[updates-android-support-sql-reporting-services-active-directory](http://weblogs.asp.net/scottgu/archive/2013/03/04/windows-azure-updates-android-support-sql-reporting-services-active-directory-more.aspx)[more.aspx](http://weblogs.asp.net/scottgu/archive/2013/03/04/windows-azure-updates-android-support-sql-reporting-services-active-directory-more.aspx)

Blog der Microsoft Open Technologies Inc.

[http://blogs.msdn.com/b/interoperability/archive/2013/03/04/ms-open](http://blogs.msdn.com/b/interoperability/archive/2013/03/04/ms-open-tech-develops-the-open-source-android-sdk-for-windows-azure-mobile-services.aspx)[tech-develops-the-open-source-android-sdk-for-windows-azure-mobile](http://blogs.msdn.com/b/interoperability/archive/2013/03/04/ms-open-tech-develops-the-open-source-android-sdk-for-windows-azure-mobile-services.aspx)[services.aspx](http://blogs.msdn.com/b/interoperability/archive/2013/03/04/ms-open-tech-develops-the-open-source-android-sdk-for-windows-azure-mobile-services.aspx)

### **Managed Client**

Der WAMS Managed Client basiert auf dem **Portable Library Konzept** [\(MSDN\)](http://msdn.microsoft.com/en-us/library/gg597391.aspx) von .NET und verbindet die Mobile Services mit Windows Store Apps, Windows Phone 7.5 +, NET Framework. 4.5, Silverlight 4.0+.

Neben den Portable Libraries werden aber noch sog**. Platform Extensions Assemblies** benötigt (im Moment nur erhältlich für Windows Store Apps, Windows Phone 7.5 und 8)

Ausgeliefert wird der WAMS Managed Client als **NuGet Package** (NuGet 2.1 erforderlich):

[https://nuget.org/packages/WindowsAzure.MobileServices](https://nuget.org/packages/WindowsAzure.MobileServices/)/

Die Code Edition des Managed Clients findet ihr im **GitHub** Repository des Mobile Services SDK

[https://github.com/WindowsAzure/azure-mobile-services/tree/managed](https://github.com/WindowsAzure/azure-mobile-services/tree/managed-client)[client](https://github.com/WindowsAzure/azure-mobile-services/tree/managed-client)

#### **Weitere Informationen:**

Announcement von Carlos Figueira

[http://blogs.msdn.com/b/carlosfigueira/archive/2013/03/14/azure-mobile](http://blogs.msdn.com/b/carlosfigueira/archive/2013/03/14/azure-mobile-services-managed-client-upcoming-breaking-changes.aspx)[services-managed-client-upcoming-breaking-changes.aspx](http://blogs.msdn.com/b/carlosfigueira/archive/2013/03/14/azure-mobile-services-managed-client-upcoming-breaking-changes.aspx)

**Overview** 

<http://www.johanlaanstra.nl/?p=217>

### **HTML5/JS**

Der HTML5/JS Client unterstützt IE 8+, Chrome, Firefox, Safari und PhoneGap 2.3.0+. Alle bekannten APIs (z.B. Authentication) aus den SDKs für Windows Store Apps, Windows Phone 8, iOS und Android stehen auch für den Web Client zur Verfügung.

Als kleine Zugabe verfügt der Web Client über Support für Cross Origin Resource Sharing (CORS). Damit verbindet ihr eure Mobile Services mit Cross-Domain AJAX Requests.

#### **Weitere Informationen:**

Announcement von Scott Guthrie:

[http://weblogs.asp.net/scottgu/archive/2013/03/18/windows-azure-new](http://weblogs.asp.net/scottgu/archive/2013/03/18/windows-azure-new-hadoop-service-html5-js-cors-phonegap-mercurial-and-dropbox-support.aspx)[hadoop-service-html5-js-cors-phonegap-mercurial-and-dropbox](http://weblogs.asp.net/scottgu/archive/2013/03/18/windows-azure-new-hadoop-service-html5-js-cors-phonegap-mercurial-and-dropbox-support.aspx)[support.aspx](http://weblogs.asp.net/scottgu/archive/2013/03/18/windows-azure-new-hadoop-service-html5-js-cors-phonegap-mercurial-and-dropbox-support.aspx)

### **Wo finde ich weitere Informationen?**

Kurze Antwort: Im **Windows Azure Mobile Developer Center** erhaltet ihr Tutorials für alle Kernbereiche der Mobile Services.

<http://www.windowsazure.com/en-us/develop/mobile/>

Folgende Tutorials stehen zurzeit zur Verfügung:

- Get Started with Mobile Services
- Get Started with Data
- Validate and Modify Data using Server Scripts
- Add Paging to your Queries
- Get Started with Authentication
- Authenticate with Live Connect SSO
- Use Scripts to Authorize Users
- Get Started with Push
- Push Notifications to Users
- Schedule Backend Jobs in Mobile Services

Die Tutorials gibt es in angepassten Versionen für jede Plattform.

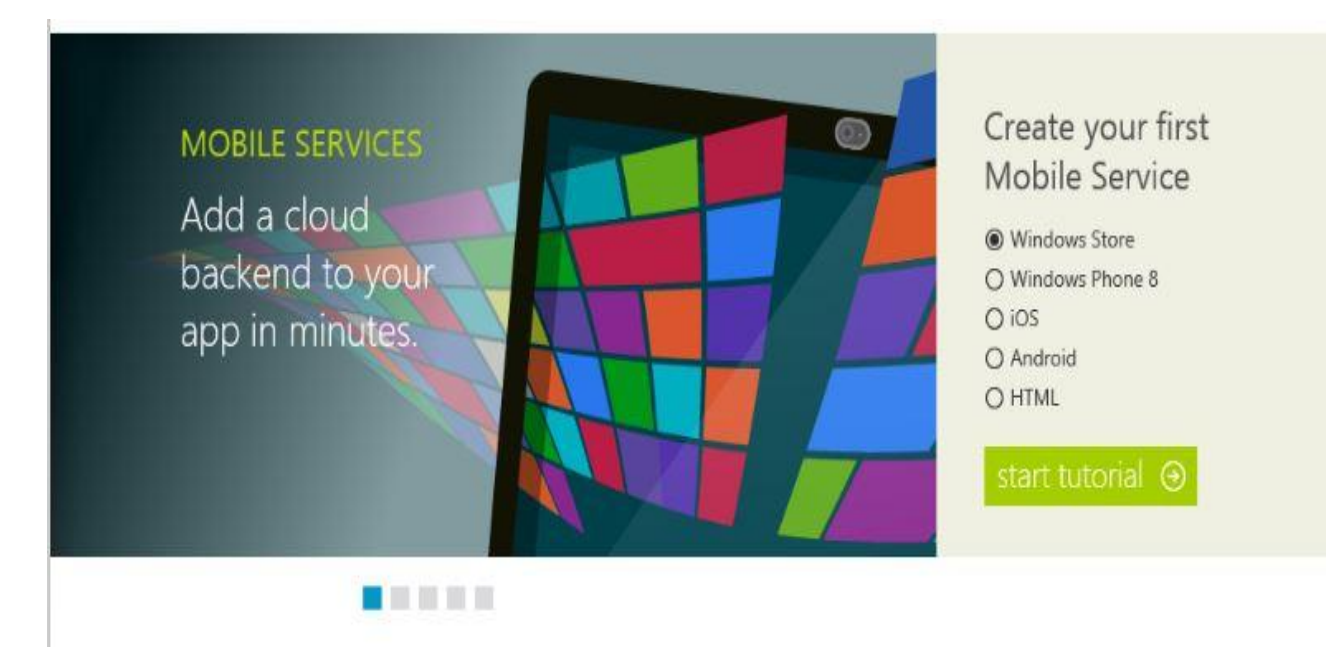

Einfach auf der Startseite des Developer Centers die Plattform auswählen und den Start Tutorials Button drücken.

## **3.0 Zusätzliche Ressourcen**

### **Windows Azure Training Kit**

Im Windows Azure Training Kit (WATK) findet ihr zurzeit folgende Inhalte zum Themenbereich Mobile Services:

DevCamps-Windows 8 and Windows Azure Mobile Services

[https://github.com/WindowsAzure-TrainingKit/DevCamps-](https://github.com/WindowsAzure-TrainingKit/DevCamps-Windows8AndWindowsAzureMobileServices)[Windows8AndWindowsAzureMobileServices](https://github.com/WindowsAzure-TrainingKit/DevCamps-Windows8AndWindowsAzureMobileServices)

Presentation-Windows 8 and Windows Azure Mobile Services

[https://github.com/WindowsAzure-TrainingKit/Presentation-](https://github.com/WindowsAzure-TrainingKit/Presentation-Windows8AndWindowsAzureMobileServices)[Windows8AndWindowsAzureMobileServices](https://github.com/WindowsAzure-TrainingKit/Presentation-Windows8AndWindowsAzureMobileServices)

Diese Präsentation gibt es auch auf Deutsch.

[https://github.com/WindowsAzure-TrainingKit-DE/Presentation-](https://github.com/WindowsAzure-TrainingKit-DE/Presentation-Windows8AndWindowsAzureMobileServices)[Windows8AndWindowsAzureMobileServices](https://github.com/WindowsAzure-TrainingKit-DE/Presentation-Windows8AndWindowsAzureMobileServices)

Presentation-Windows Phone and Windows Azure Mobile Services

[https://github.com/WindowsAzure-TrainingKit/Presentation-](https://github.com/WindowsAzure-TrainingKit/Presentation-WindowsPhoneAndWindowsAzureMobileServices)[WindowsPhoneAndWindowsAzureMobileServices](https://github.com/WindowsAzure-TrainingKit/Presentation-WindowsPhoneAndWindowsAzureMobileServices)

Presentation-Building iOS Apps with Windows Azure Mobile Services

[https://github.com/WindowsAzure-TrainingKit/Presentation-](https://github.com/WindowsAzure-TrainingKit/Presentation-BuildingiOSAppsWithWindowsAzureMobileServices)[BuildingiOSAppsWithWindowsAzureMobileServices](https://github.com/WindowsAzure-TrainingKit/Presentation-BuildingiOSAppsWithWindowsAzureMobileServices)

Presentation-Building Android Apps with Windows Azure Mobile **Services** 

[https://github.com/WindowsAzure-TrainingKit/Presentation-](https://github.com/WindowsAzure-TrainingKit/Presentation-BuildingAndroidAppsWithWindowsAzureMobileServices)[BuildingAndroidAppsWithWindowsAzureMobileServices](https://github.com/WindowsAzure-TrainingKit/Presentation-BuildingAndroidAppsWithWindowsAzureMobileServices)

HOL-Windows 8 and Windows Azure Mobile Services

[https://github.com/WindowsAzure-TrainingKit/HOL-](https://github.com/WindowsAzure-TrainingKit/HOL-Windows8AndMobileServices)[Windows8AndMobileServices](https://github.com/WindowsAzure-TrainingKit/HOL-Windows8AndMobileServices)

Das HOL gibt es auch in einer JavaScript Version

[https://github.com/WindowsAzure-TrainingKit/HOL-](https://github.com/WindowsAzure-TrainingKit/HOL-Windows8AndMobileServicesJS)[Windows8AndMobileServicesJS](https://github.com/WindowsAzure-TrainingKit/HOL-Windows8AndMobileServicesJS)

Demo-Windows 8 and Windows Azure Mobile Services

[https://github.com/WindowsAzure-TrainingKit/Demo-](https://github.com/WindowsAzure-TrainingKit/Demo-Windows8AndMobileServices)[Windows8AndMobileServices](https://github.com/WindowsAzure-TrainingKit/Demo-Windows8AndMobileServices)

Demo-Windows Phone and Mobile Services

[https://github.com/WindowsAzure-TrainingKit/Demo-](https://github.com/WindowsAzure-TrainingKit/Demo-WindowsPhoneAndMobileServices)[WindowsPhoneAndMobileServices](https://github.com/WindowsAzure-TrainingKit/Demo-WindowsPhoneAndMobileServices)

Demo-iOS and Mobile Services

[https://github.com/WindowsAzure-TrainingKit/Demo](https://github.com/WindowsAzure-TrainingKit/Demo-iOSandMobileServices)[iOSandMobileServices](https://github.com/WindowsAzure-TrainingKit/Demo-iOSandMobileServices)

Demo-Android and Mobile Services

[https://github.com/WindowsAzure-TrainingKit/Demo-](https://github.com/WindowsAzure-TrainingKit/Demo-AndroidAndMobileServices)[AndroidAndMobileServices](https://github.com/WindowsAzure-TrainingKit/Demo-AndroidAndMobileServices)

Demo-Event Buddy

<https://github.com/WindowsAzure-TrainingKit/Demo-EventBuddy>

Event Buddy ist die umfangreichste Demoanwendung im WATK zum Thema Mobile Services. Angeboten wird die Anwendung als eine Windows Store bzw. Windows Phone 8 App.

### **Samples**

Raw Notifications using Windows Azure Mobile Services

<http://code.msdn.microsoft.com/Raw-Notifications-using-adb63a01>

Tile, Toast and Badge Push Notifications using Windows Azure Mobile **Services** 

<http://code.msdn.microsoft.com/Tile-Toast-and-Badge-Push-90ee6ff1>

Using Azure Mobile Services in a Windows 8 App

<http://code.msdn.microsoft.com/Using-Azure-Mobile-in-a-aa2c6592>

Authenticate User using Microsoft Account, Facebook, Twitter and Google with Windows Azure Mobile Services

<http://code.msdn.microsoft.com/Authenticate-Account-827dd37b>

Event Buddy Sample – Storage, Auth and Push Notifications with Mobile **Services** 

<http://code.msdn.microsoft.com/Event-Buddy-ddafd9b6>

**Zur Information:** Event Buddy ist auch ein Bestandteil des Windows Azure Training Kit.

Geolocation Sample End to End using Windows Azure Mobile Services

<http://code.msdn.microsoft.com/Geolocation-sample-end-to-5d9ee245>

Enqueue and Dequeue Messages with Windows Azure Mobile Services and Services Bus

<http://code.msdn.microsoft.com/Enqueue-and-Dequeue-e9429caa>

Capture, Store and Email App Feedback using Windows Azure Mobile **Services** 

<http://code.msdn.microsoft.com/Capture-Store-and-Email-34005240>

Upload File to Windows Azure Blob Storage using Windows Azure Mobile Services

<http://code.msdn.microsoft.com/Upload-File-to-Windows-c9169190>

#### Create a Game Leaderboard using Windows Azure Mobile Services

<http://code.msdn.microsoft.com/Adding-a-Leaderboard-to-1f9d216d>

#### iOS – Mobile Services – Feedback

[https://github.com/WindowsAzure-Samples/iOS-MobileServices-](https://github.com/WindowsAzure-Samples/iOS-MobileServices-Feedback)**[Feedback](https://github.com/WindowsAzure-Samples/iOS-MobileServices-Feedback)** 

iOS – Mobile Services – TicTacToe Leaderboard

[https://github.com/WindowsAzure-Samples/iOS-MobileServices-](https://github.com/WindowsAzure-Samples/iOS-MobileServices-TicTacToeLeaderboard)[TicTacToeLeaderboard](https://github.com/WindowsAzure-Samples/iOS-MobileServices-TicTacToeLeaderboard)

Windows Azure Mobile Services for iOS Clients

<http://azuremobileios.codeplex.com/>

Diese Beispielanwendung zeigt euch die folgenden Windows Azure Mobile Service Features:

- **Erstellen eines neuen Mobile Services**
- Storage
- Authorization & Authentication
- Push Notifications

Neben der Beispielanwendung könnt ihr euch ein eBook (**Leveraging Windows Azure Mobile Services with iOS Apps.pdf**) downloaden, wo alle notwendigen Arbeitsschritte ausführlich beschrieben werden.

Android – Mobile Services – Feedback

[https://github.com/WindowsAzure-Samples/Android-MobileServices-](https://github.com/WindowsAzure-Samples/Android-MobileServices-Feedback)**[Feedback](https://github.com/WindowsAzure-Samples/Android-MobileServices-Feedback)** 

Android – Mobile Services – TicTacToe Leaderboard

[https://github.com/WindowsAzure-Samples/Android-MobileServices-](https://github.com/WindowsAzure-Samples/Android-MobileServices-TicTacToeLeaderboard)[TicTacToeLeaderboard](https://github.com/WindowsAzure-Samples/Android-MobileServices-TicTacToeLeaderboard)

### **Videos auf Channel 9**

### **Windows Azure Mobile Services Videotutorials**

Wichtigste Quelle für Fachwissen zum Themenkomplex Windows Azure Mobile Services ist die Videotutorialserie auf Channel 9.

<http://channel9.msdn.com/Series/Windows-Azure-Mobile-Services>

Bis heute sind folgende Episoden erschienen (aufgelistet nach Zielplattform)

#### **Windows Store Apps**

Introduction to Windows Azure Mobile Services

[http://channel9.msdn.com/Series/Windows-Azure-Mobile-](http://channel9.msdn.com/Series/Windows-Azure-Mobile-Services/Introduction-to-Windows-Azure-Mobile-Services)[Services/Introduction-to-Windows-Azure-Mobile-Services](http://channel9.msdn.com/Series/Windows-Azure-Mobile-Services/Introduction-to-Windows-Azure-Mobile-Services)

Windows Store App – Creating your First App using the Windows Azure Mobile Services Quickstart

[http://channel9.msdn.com/Series/Windows-Azure-Mobile-](http://channel9.msdn.com/Series/Windows-Azure-Mobile-Services/Windows-Store-app-Creating-your-first-app-using-the-Windows-Azure-Mobile-Services)[Services/Windows-Store-app-Creating-your-first-app-using-the-Windows-](http://channel9.msdn.com/Series/Windows-Azure-Mobile-Services/Windows-Store-app-Creating-your-first-app-using-the-Windows-Azure-Mobile-Services)[Azure-Mobile-Services](http://channel9.msdn.com/Series/Windows-Azure-Mobile-Services/Windows-Store-app-Creating-your-first-app-using-the-Windows-Azure-Mobile-Services)

Windows Store App – Getting Started with Data – Connecting your App to Windows Azure Mobile Services

[http://channel9.msdn.com/Series/Windows-Azure-Mobile-](http://channel9.msdn.com/Series/Windows-Azure-Mobile-Services/Windows-Store-app-Getting-Started-with-Data-Connecting-your-app-to-Windows-Azure-Mobile-Services)[Services/Windows-Store-app-Getting-Started-with-Data-Connecting](http://channel9.msdn.com/Series/Windows-Azure-Mobile-Services/Windows-Store-app-Getting-Started-with-Data-Connecting-your-app-to-Windows-Azure-Mobile-Services)[your-app-to-Windows-Azure-Mobile-Services](http://channel9.msdn.com/Series/Windows-Azure-Mobile-Services/Windows-Store-app-Getting-Started-with-Data-Connecting-your-app-to-Windows-Azure-Mobile-Services)

Windows Store App – Validate and Modify Data with Server Scripts in Windows Azure Mobile Services

[http://channel9.msdn.com/Series/Windows-Azure-Mobile-](http://channel9.msdn.com/Series/Windows-Azure-Mobile-Services/Windows-Store-app-Validate-and-Modify-Data-with-Server-Scripts-in-Windows-Azure-Mobile-Services)[Services/Windows-Store-app-Validate-and-Modify-Data-with-Server-](http://channel9.msdn.com/Series/Windows-Azure-Mobile-Services/Windows-Store-app-Validate-and-Modify-Data-with-Server-Scripts-in-Windows-Azure-Mobile-Services)[Scripts-in-Windows-Azure-Mobile-Services](http://channel9.msdn.com/Series/Windows-Azure-Mobile-Services/Windows-Store-app-Validate-and-Modify-Data-with-Server-Scripts-in-Windows-Azure-Mobile-Services)

Windows Store App – Getting Started with Authentication in Windows Azure Mobile Services

[http://channel9.msdn.com/Series/Windows-Azure-Mobile-](http://channel9.msdn.com/Series/Windows-Azure-Mobile-Services/Windows-Store-app-Getting-Started-with-Authentication-in-Windows-Azure-Mobile-Services)[Services/Windows-Store-app-Getting-Started-with-Authentication-in-](http://channel9.msdn.com/Series/Windows-Azure-Mobile-Services/Windows-Store-app-Getting-Started-with-Authentication-in-Windows-Azure-Mobile-Services)[Windows-Azure-Mobile-Services](http://channel9.msdn.com/Series/Windows-Azure-Mobile-Services/Windows-Store-app-Getting-Started-with-Authentication-in-Windows-Azure-Mobile-Services)

Windows Store App – Authenticate and Authorize Users with Server Scripts in Windows Azure Mobile Services

[http://channel9.msdn.com/Series/Windows-Azure-Mobile-](http://channel9.msdn.com/Series/Windows-Azure-Mobile-Services/Windows-Store-app-Authenticate-and-Authorize-users-with-Server-Scripts-in-Windows-Azure-Mobile-Servi)[Services/Windows-Store-app-Authenticate-and-Authorize-users-with-](http://channel9.msdn.com/Series/Windows-Azure-Mobile-Services/Windows-Store-app-Authenticate-and-Authorize-users-with-Server-Scripts-in-Windows-Azure-Mobile-Servi)[Server-Scripts-in-Windows-Azure-Mobile-Servi](http://channel9.msdn.com/Series/Windows-Azure-Mobile-Services/Windows-Store-app-Authenticate-and-Authorize-users-with-Server-Scripts-in-Windows-Azure-Mobile-Servi)

Windows Store App – Add Push Notifications to your Apps with Windows Azure Mobile Services

[http://channel9.msdn.com/Series/Windows-Azure-Mobile-](http://channel9.msdn.com/Series/Windows-Azure-Mobile-Services/Windows-Store-app-Add-Push-Notifications-to-your-apps-with-Windows-Azure-Mobile-Services)[Services/Windows-Store-app-Add-Push-Notifications-to-your-apps-with-](http://channel9.msdn.com/Series/Windows-Azure-Mobile-Services/Windows-Store-app-Add-Push-Notifications-to-your-apps-with-Windows-Azure-Mobile-Services)[Windows-Azure-Mobile-Services](http://channel9.msdn.com/Series/Windows-Azure-Mobile-Services/Windows-Store-app-Add-Push-Notifications-to-your-apps-with-Windows-Azure-Mobile-Services)

Windows Store App –Getting Started with the Windows Azure Mobile Services Scheduler

[http://channel9.msdn.com/Series/Windows-Azure-Mobile-](http://channel9.msdn.com/Series/Windows-Azure-Mobile-Services/Windows-Store-app-Getting-Started-with-the-Windows-Azure-Mobile-Services-Scheduler)[Services/Windows-Store-app-Getting-Started-with-the-Windows-Azure-](http://channel9.msdn.com/Series/Windows-Azure-Mobile-Services/Windows-Store-app-Getting-Started-with-the-Windows-Azure-Mobile-Services-Scheduler)[Mobile-Services-Scheduler](http://channel9.msdn.com/Series/Windows-Azure-Mobile-Services/Windows-Store-app-Getting-Started-with-the-Windows-Azure-Mobile-Services-Scheduler)

#### **iOS (iPad/iPhone)**

iOS Support in Windows Azure Mobile Services

[http://channel9.msdn.com/Series/Windows-Azure-Mobile-Services/iOS-](http://channel9.msdn.com/Series/Windows-Azure-Mobile-Services/iOS-Support-in-Windows-Azure-Mobile-Services)[Support-in-Windows-Azure-Mobile-Services](http://channel9.msdn.com/Series/Windows-Azure-Mobile-Services/iOS-Support-in-Windows-Azure-Mobile-Services)

iOS – Signing Up for Windows Azure and Creating a Mobile Service

[http://channel9.msdn.com/Series/Windows-Azure-Mobile-Services/iOS-](http://channel9.msdn.com/Series/Windows-Azure-Mobile-Services/iOS-Signing-up-for-Windows-Azure-and-Creating-a-Mobile-Service)[Signing-up-for-Windows-Azure-and-Creating-a-Mobile-Service](http://channel9.msdn.com/Series/Windows-Azure-Mobile-Services/iOS-Signing-up-for-Windows-Azure-and-Creating-a-Mobile-Service)

iOS – Creating your First App using the Windows Azure Mobile Services **Quickstart** 

[http://channel9.msdn.com/Series/Windows-Azure-Mobile-Services/iOS-](http://channel9.msdn.com/Series/Windows-Azure-Mobile-Services/iOS-Creating-your-first-app-using-the-Windows-Azure-Mobile-Services-Quickstart)[Creating-your-first-app-using-the-Windows-Azure-Mobile-Services-](http://channel9.msdn.com/Series/Windows-Azure-Mobile-Services/iOS-Creating-your-first-app-using-the-Windows-Azure-Mobile-Services-Quickstart)**[Quickstart](http://channel9.msdn.com/Series/Windows-Azure-Mobile-Services/iOS-Creating-your-first-app-using-the-Windows-Azure-Mobile-Services-Quickstart)** 

#### Learn Mobile Services on iOS with Brent Simmons

#### Part 1

[http://channel9.msdn.com/Series/Windows-Azure-Mobile-](http://channel9.msdn.com/Series/Windows-Azure-Mobile-Services/Learn-Mobile-Services-on-iOS-with-Brent-Simmons�Part-1)[Services/Learn-Mobile-Services-on-iOS-with-Brent-Simmons–Part-1](http://channel9.msdn.com/Series/Windows-Azure-Mobile-Services/Learn-Mobile-Services-on-iOS-with-Brent-Simmons�Part-1)

#### Part 2

[http://channel9.msdn.com/Series/Windows-Azure-Mobile-](http://channel9.msdn.com/Series/Windows-Azure-Mobile-Services/Learn-Mobile-Services-on-iOS-with-Brent-Simmons�Part-2)[Services/Learn-Mobile-Services-on-iOS-with-Brent-Simmons–Part-2](http://channel9.msdn.com/Series/Windows-Azure-Mobile-Services/Learn-Mobile-Services-on-iOS-with-Brent-Simmons�Part-2)

#### Part 3

[http://channel9.msdn.com/Series/Windows-Azure-Mobile-](http://channel9.msdn.com/Series/Windows-Azure-Mobile-Services/Learn-Mobile-Services-on-iOS-with-Brent-Simmons�Part-3)[Services/Learn-Mobile-Services-on-iOS-with-Brent-Simmons–Part-3](http://channel9.msdn.com/Series/Windows-Azure-Mobile-Services/Learn-Mobile-Services-on-iOS-with-Brent-Simmons�Part-3)

In diesem dreiteiligen Video bekommt ihr neben einer Einführung in die Thematik auch Themen wie Authentication, Push Notifications oder den WAMS Scheduler geboten.

Basis für dieses Video ist das Get Started Tutorial aus dem Mobile Services Developer Center.

[http://www.windowsazure.com/en-us/develop/mobile/tutorials/get](http://www.windowsazure.com/en-us/develop/mobile/tutorials/get-started-ios/)[started-ios/](http://www.windowsazure.com/en-us/develop/mobile/tutorials/get-started-ios/)

iOS – Getting Started With Data – Connecting your App to Windows Azure Mobile Services

[http://channel9.msdn.com/Series/Windows-Azure-Mobile-Services/iOS-](http://channel9.msdn.com/Series/Windows-Azure-Mobile-Services/iOS-Getting-Started-With-Data-Connecting-your-app-to-Windows-Azure-Mobile-Services)[Getting-Started-With-Data-Connecting-your-app-to-Windows-Azure-](http://channel9.msdn.com/Series/Windows-Azure-Mobile-Services/iOS-Getting-Started-With-Data-Connecting-your-app-to-Windows-Azure-Mobile-Services)[Mobile-Services](http://channel9.msdn.com/Series/Windows-Azure-Mobile-Services/iOS-Getting-Started-With-Data-Connecting-your-app-to-Windows-Azure-Mobile-Services)

iOS – Getting Started with Authentication in Windows Azure Mobile **Services** 

[http://channel9.msdn.com/Series/Windows-Azure-Mobile-Services/iOS-](http://channel9.msdn.com/Series/Windows-Azure-Mobile-Services/iOS-Getting-Started-with-Authentication-in-Windows-Azure-Mobile-Services)[Getting-Started-with-Authentication-in-Windows-Azure-Mobile-Services](http://channel9.msdn.com/Series/Windows-Azure-Mobile-Services/iOS-Getting-Started-with-Authentication-in-Windows-Azure-Mobile-Services)

iOS – Add Push Notifications to your Apps with Windows Azure Mobile **Services** 

[http://channel9.msdn.com/Series/Windows-Azure-Mobile-Services/iOS-](http://channel9.msdn.com/Series/Windows-Azure-Mobile-Services/iOS-Add-Push-Notifications-to-your-Apps-with-Windows-Azure-Mobile-Services)[Add-Push-Notifications-to-your-Apps-with-Windows-Azure-Mobile-](http://channel9.msdn.com/Series/Windows-Azure-Mobile-Services/iOS-Add-Push-Notifications-to-your-Apps-with-Windows-Azure-Mobile-Services)**[Services](http://channel9.msdn.com/Series/Windows-Azure-Mobile-Services/iOS-Add-Push-Notifications-to-your-Apps-with-Windows-Azure-Mobile-Services)** 

#### **Android**

Android Support in Windows Azure Mobile Services

[http://channel9.msdn.com/Series/Windows-Azure-Mobile-](http://channel9.msdn.com/Series/Windows-Azure-Mobile-Services/Android-Support-in-Windows-Azure-Mobile-Services)[Services/Android-Support-in-Windows-Azure-Mobile-Services](http://channel9.msdn.com/Series/Windows-Azure-Mobile-Services/Android-Support-in-Windows-Azure-Mobile-Services)

### **HTML5/JS**

Getting Started with the Mobile Services HTML Client

[http://channel9.msdn.com/Series/Windows-Azure-Mobile-](http://channel9.msdn.com/Series/Windows-Azure-Mobile-Services/Getting-Started-with-the-Mobile-Services-HTML-Client)[Services/Getting-Started-with-the-Mobile-Services-HTML-Client](http://channel9.msdn.com/Series/Windows-Azure-Mobile-Services/Getting-Started-with-the-Mobile-Services-HTML-Client)